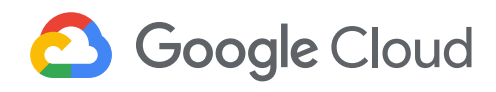

# **Application Development with Cloud Run**

This course introduces you to fundamentals, practices, capabilities and tools applicable to modern cloud-native application development using Google Cloud Run. Through a combination of lectures, hands-on labs, and supplemental materials, you will learn how to design, implement, deploy, secure, manage, and scale applications on Google Cloud using Cloud Run.

- **C** DURATION 3 days
	- LEVEL Beginner
- **HORMAT** Instructor led On-demand

## What you'll learn

- Gain detailed understanding of Cloud Run, Google Cloud's fully managed compute platform for deploying and scaling containerized applications quickly and securely.
- write and migrate code your way using your favorite languages (Go, Python, Java, Ruby, Node.js, and more).
- Secure service to service communication based on service identities and grant applications only the permissions they need.
- Learn how to build highly available applications with low end-user latency, globally.
- Learn how to connect to, and persist data in the managed database offerings on Google Cloud.
- Understand how abstracting away all infrastructure management creates a simple developer experience.

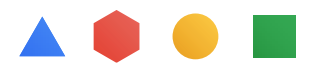

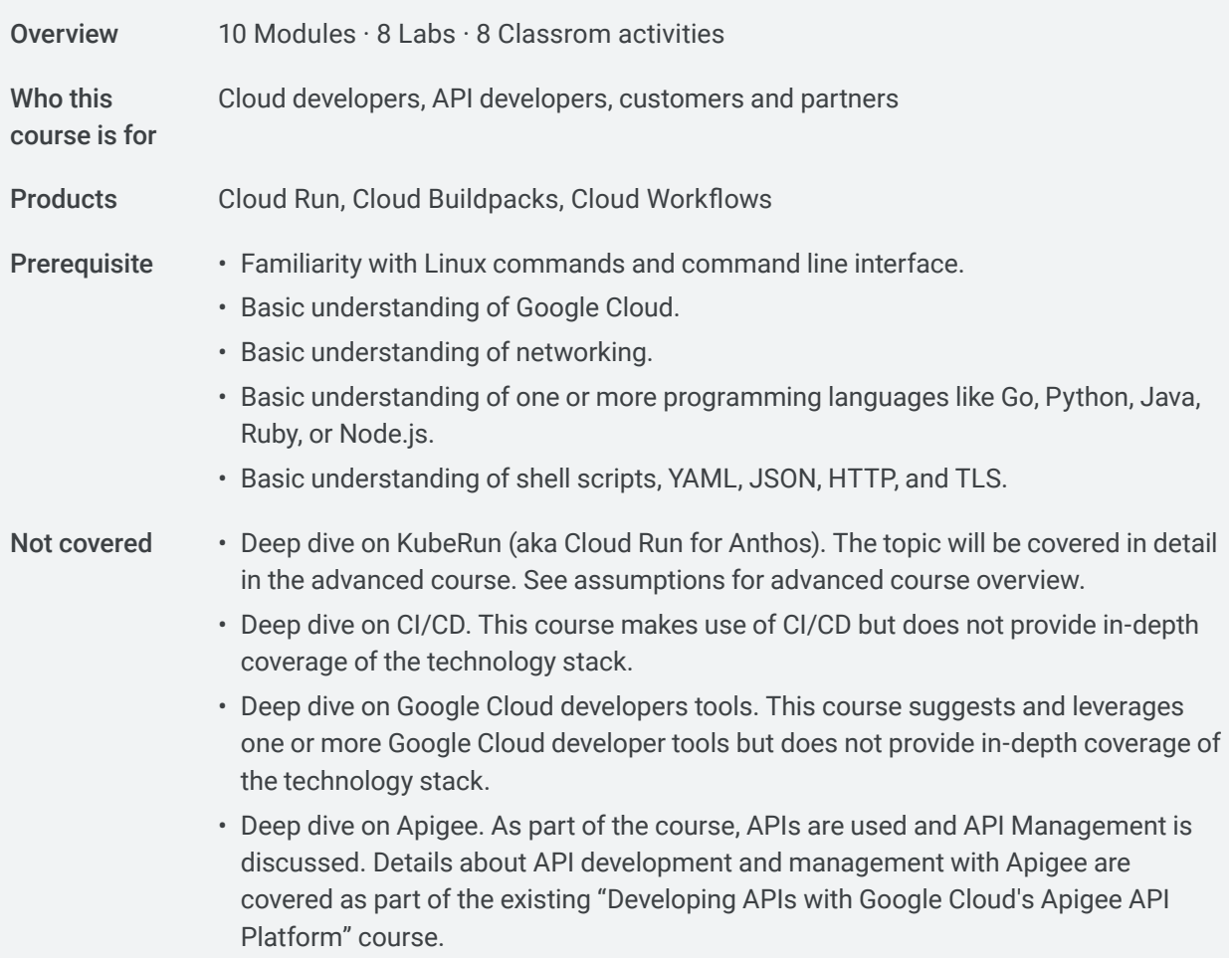

#### **Introducing Application Development with Cloud Run Module 01**

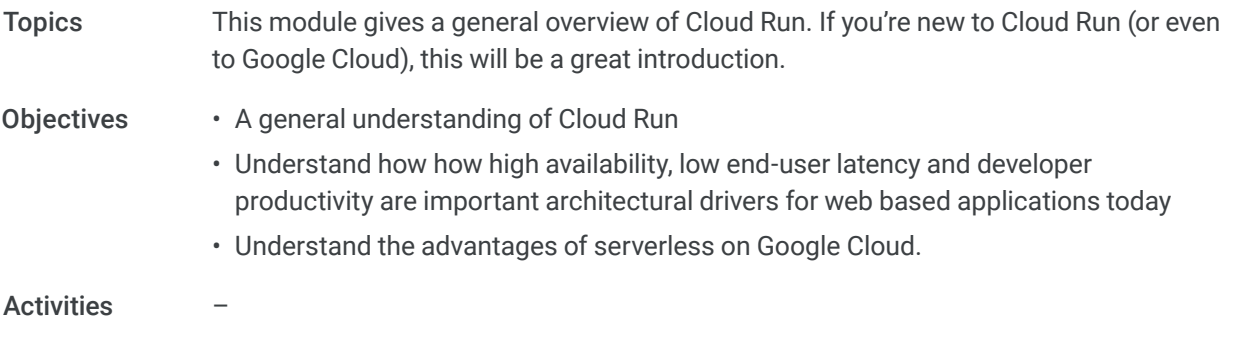

#### **Understanding Cloud Run Module 02**

• You can use any language, any library and any binary. Cloud Run expects your app (in a container image) to listen on a port and respond to HTTP requests. Topics

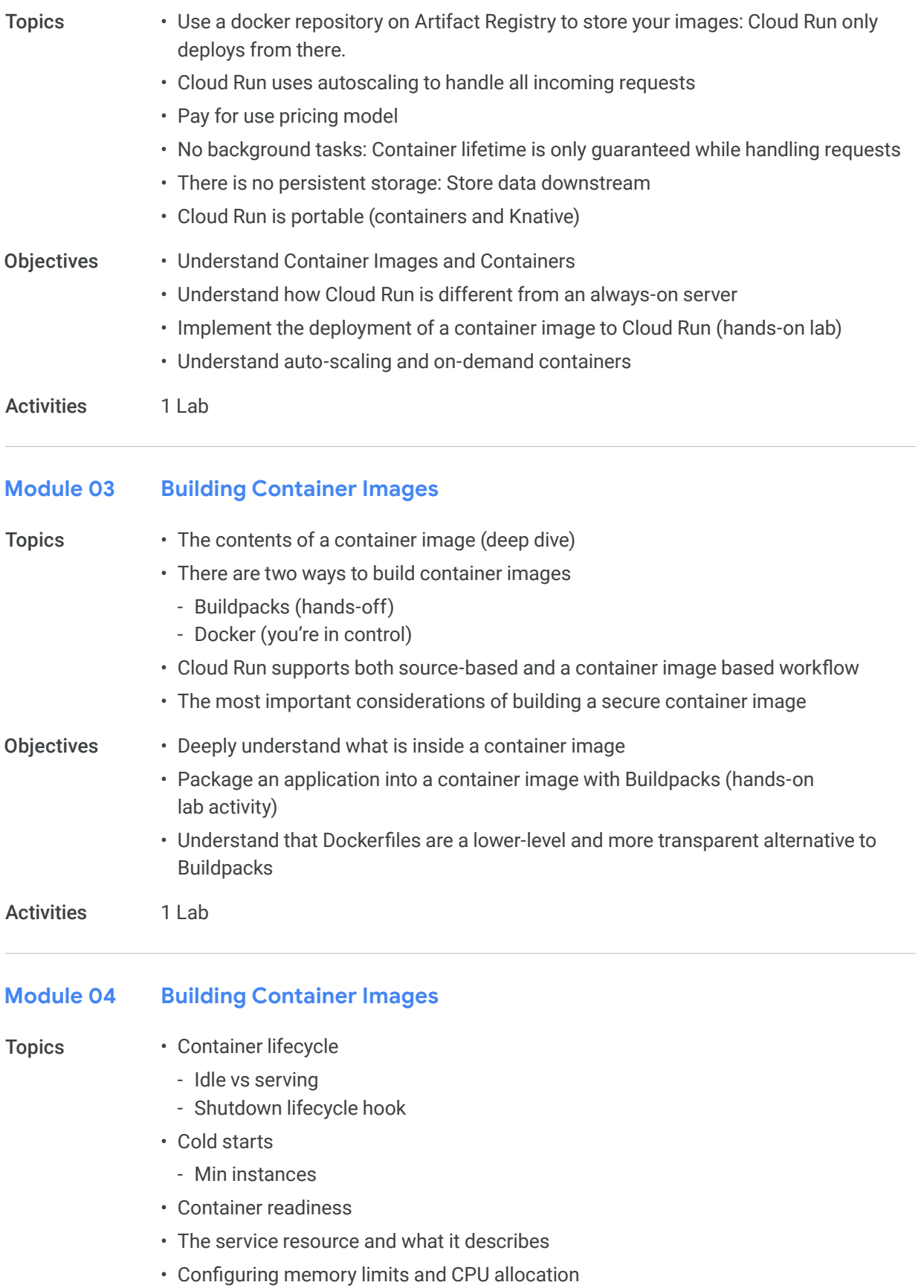

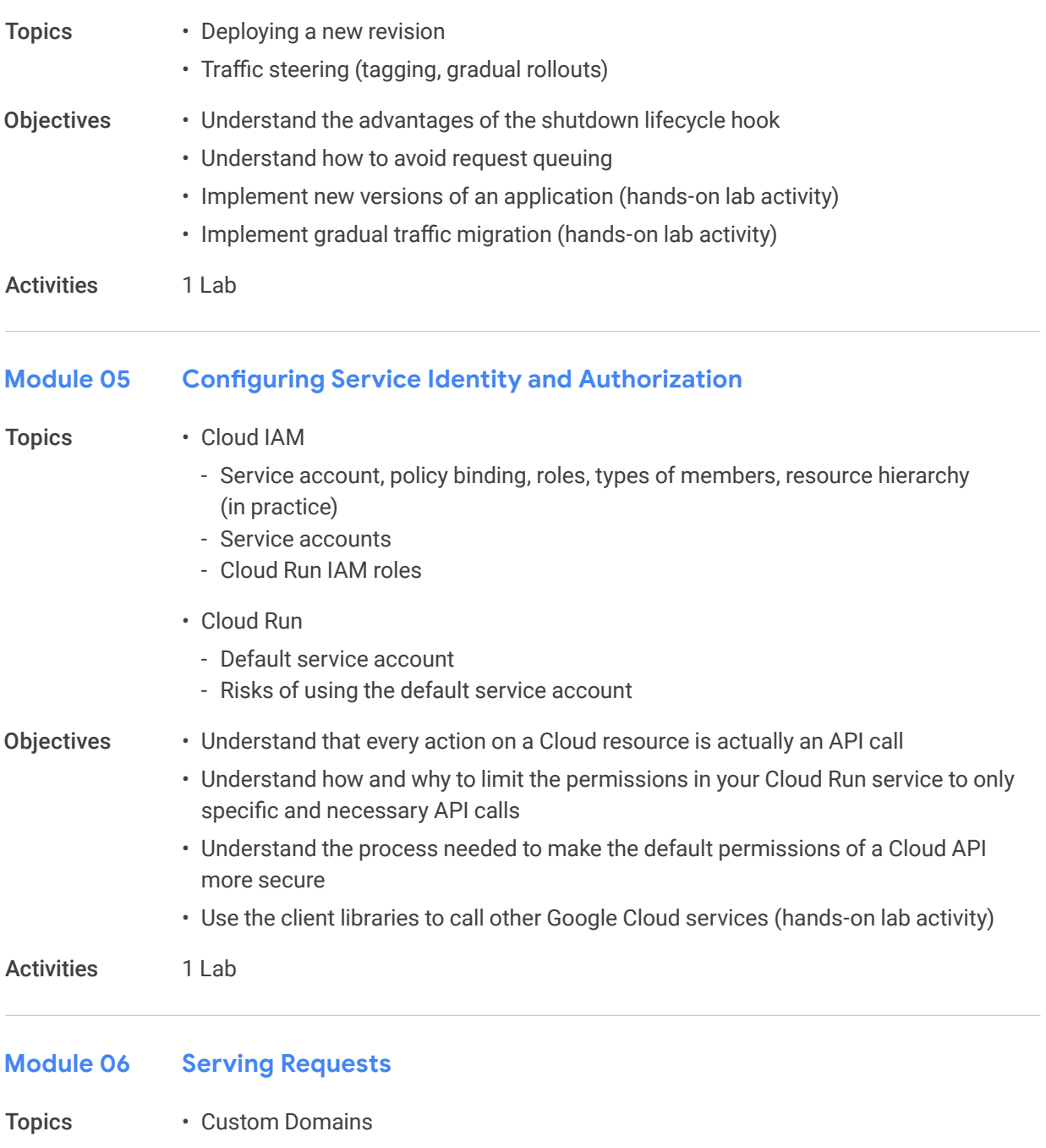

- Global Load Balancer
	- URL Map
	- Frontend
	- Backend services
- Benefits and drawbacks of GLB over custom domain
- Types of GLB Backends
- Multi-region load balancing
- Multi-regional applications challenges
- Cloud CDN

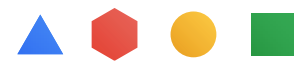

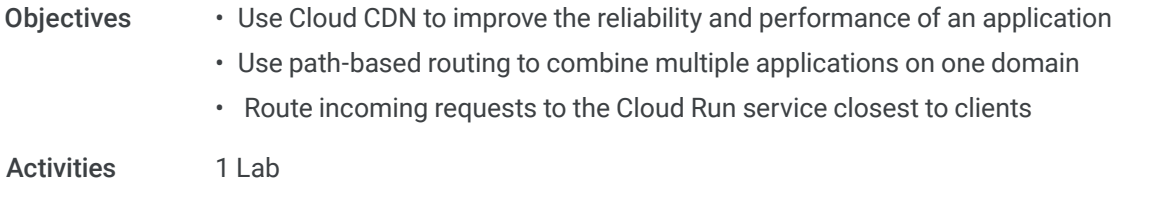

#### **Using Inbound and Outbound Access Control Module 07**

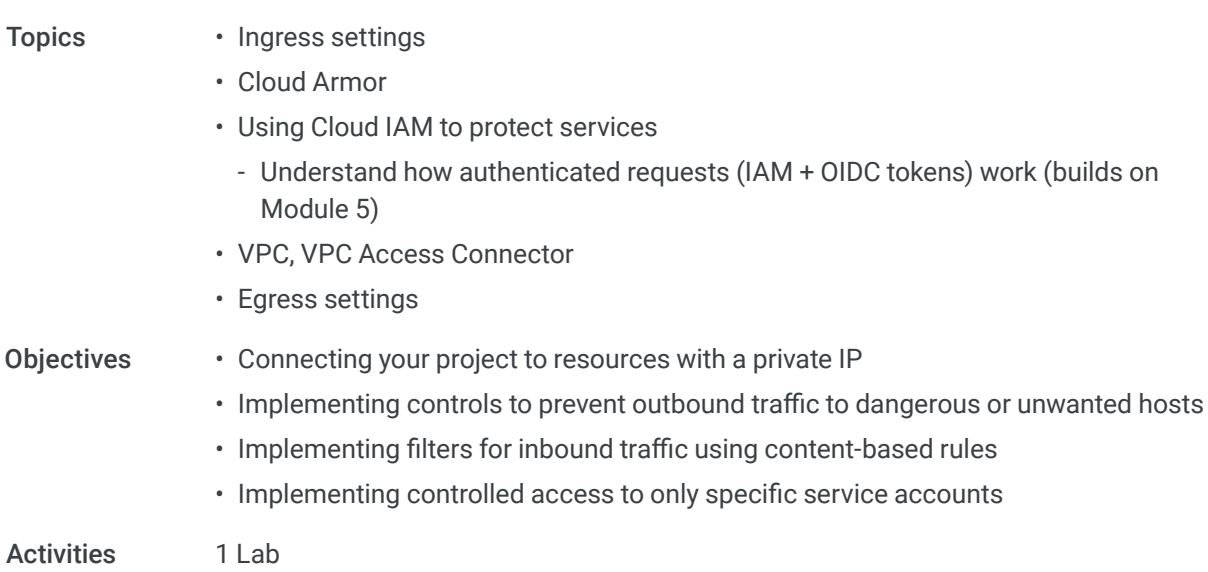

#### **Persisting Data Module 08**

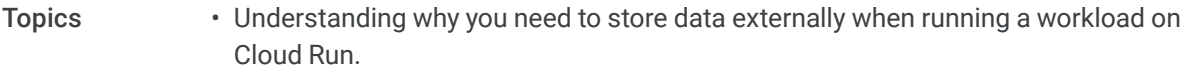

- Connect with Cloud SQL from Cloud Run
	- Understand how it works (managed Cloud SQL Proxy)
- Managing concurrency as a way to safeguard performance (understand why and when)
- Connecting with Memorystore
- VPC Connector
	- Challenges with scaling Memorystore (throughput)
- Briefly introduce Cloud Storage, Firestore and Cloud Spanner, while reinforcing how the client libraries use the built-in service account to connect (Module 5 is prerequisite knowledge).
- Multi-region data storage (and what Spanner and Firestore can do for you)

#### • Understand how to connect your application with Cloud SQL to store relational data **Objectives**

- Use a VPC Connector to reach a private Memorystore instance
- Understand how to connect with Cloud Storage, Spanner and Firestore

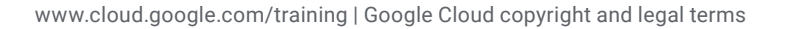

A **O** 6

### Activities 1 Lab

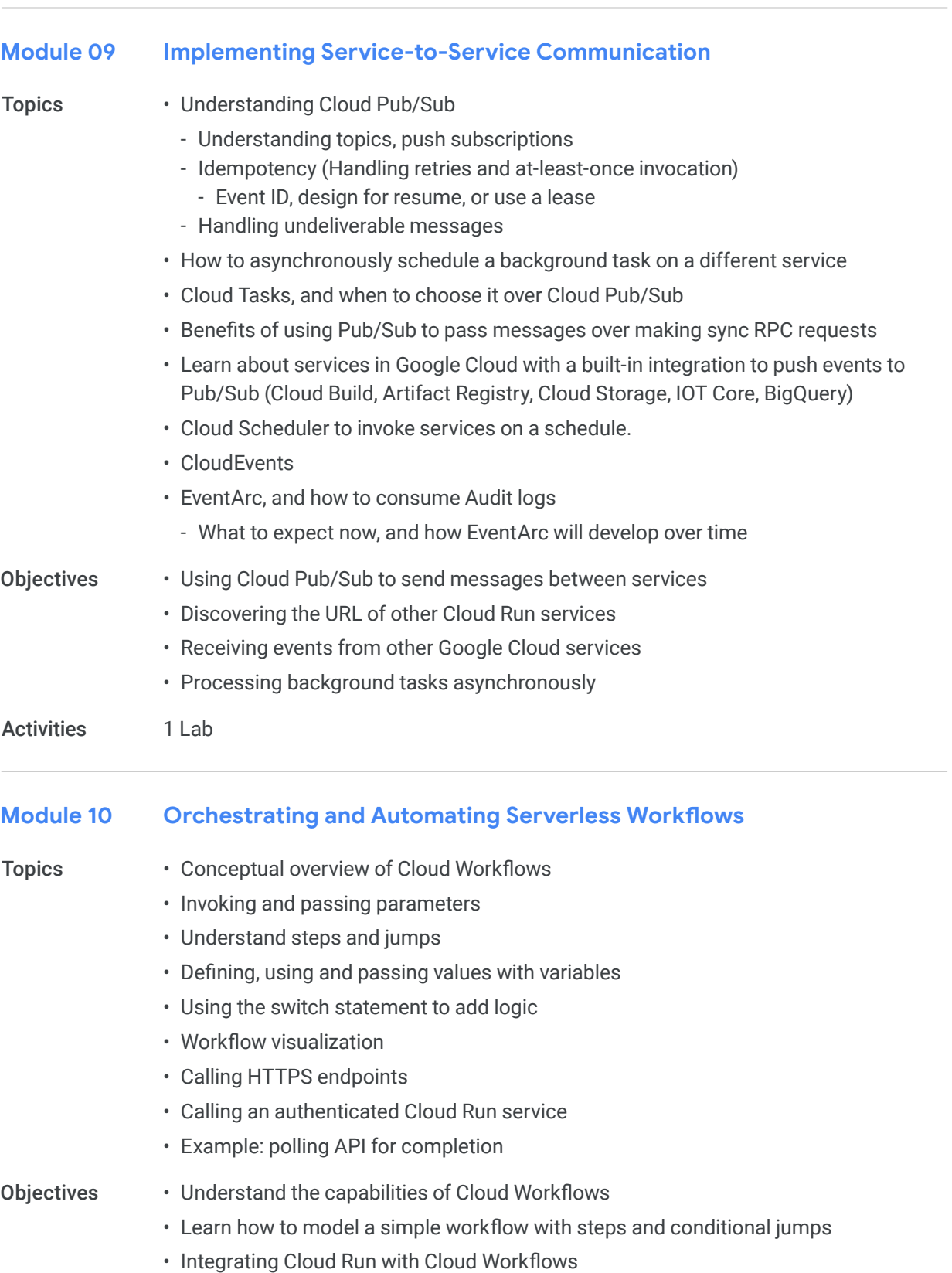

• Understand how to invoke workflows Objectives

– Activities

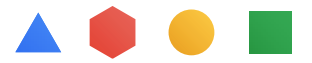